CS 514 - Purdue University - Computer Science - David F. Gleich - 2021 CS 514 - Purdue University - Computer Science - David F. Gleich - 2021 CS 514 - Purdue University - Computer Science - David F. Gleich - 2021

Forward or Explicit Euler (or First order extrapolation) (or Forward extrapolation) Backward or Implicit Euler (or Implicit first order extrapolation?) or impliet backward different

Given  $f - a$  function of  $f(t,y)$ and a grid of points t1  $<$  t2  $<$  ...  $<$  tN and y0 then

First order extrapolation Let y^(0) = y(t0) # initial For i=0 to N-1  $y^{\wedge}(i+1) = y^{\wedge}(i) + (t(i+1)-t(i))$  f(t(i),  $y^{\wedge}(i)$ )

Lecture 25

A general analysis of one-step methods and the ideas of consistency and truncation error

 $\sqrt{y} = y0$ for i=1:length(ts)-1  $y = y + (ts[i+1]-ts[i])$ f(ts[i], y) end  $y = y0$  $t = t0$ for i=1:N  $y \rightarrow z = dt^*f(t, y)$  $t \leftarrow dt$ end  $6262$ 

Julia: function first\_order\_extrapolation(f, ts, y0::Vector)

end # todo, do something with y, store each vector?

function first\_order\_extrapolation(f, t0::Real, dt::Real, N::Int, y0::Vector)

 $\frac{m}{4}$  end # todo, do something with y, store each vector?

Backword Sula Let's see on  $\supset \bigcirc$ dn  $(T+(A)y)$  =0  $- f'(x) \frac{f(x)}{x} + f(x)$  $T = (I \nmid A)$  $= CDF1A1y$ C forsent différ  $-\int_{-\infty}^{\infty} (x) \circ \frac{f(x) - f(x-1)}{x}$  $=\left( P+4A\right) ^{2}y_{0}$ j- A great big  $y_{0} = y(t_{0})$ ( back would differ  $\int_{0}^{1}\sqrt{1-x^{2}}$  $= y(t_i)$  $=$  y(tz)  $(t+h)$   $T$ Very handy V Analysis,  $-y(6)$ 

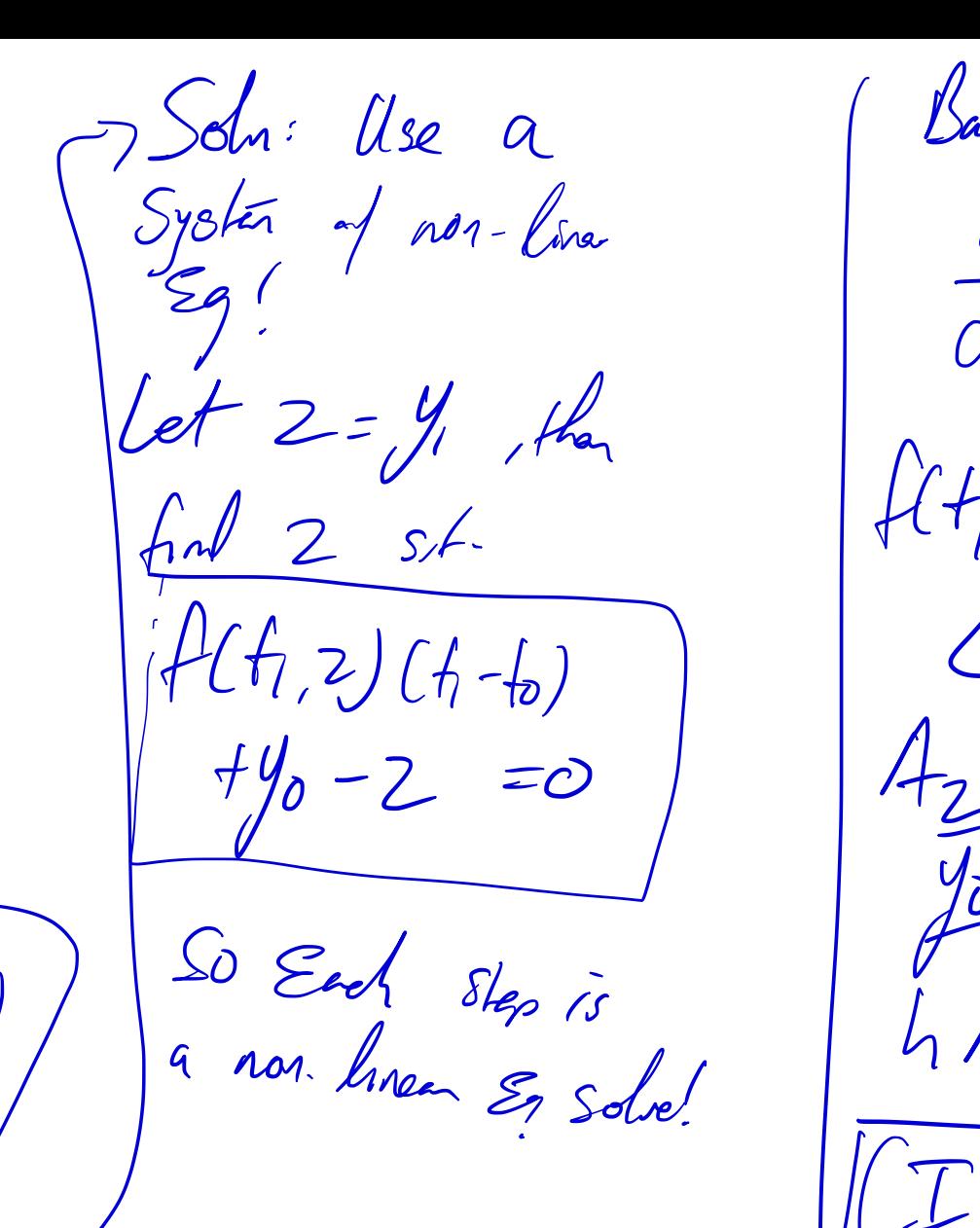

(Backen Silo on M2= 1, EI-JA) 1/2 | Cast point: fer Grid Appro, we usually have ..  $\int \mathcal{I} - hA \int y$  $H_{1,2}$  =  $H_{2}$  $\Leftrightarrow$ CONen  $J$ WG

Notes online too

## THE PROBLEM

We are considering numerical methods for the initial value proble

$$
\frac{dy}{dt} = \mathbf{f}(t, \mathbf{y}) \qquad \mathbf{y}(0) = \mathbf{y}_0, t \in [0, T].
$$

where  $f$  is continuous and outputs an  $\mathbb{R}^d$  vector.

## EXISTENCE AND UNIQUENESS

ume that  $\mathbf{f}(t,\mathbf{v})$  is continuous in the first v able (t) in the range [0, T] and with respect to the second variable (y), we satisfy a uniform<br>Lipschitz condition:

 $\label{eq:2.1} \left\|\mathbf{f}\left(t,\mathbf{y}_1\right)-\mathbf{f}\left(t,\mathbf{y}_2\right)\right\|\leq L\left\|\mathbf{y}_1-\mathbf{y}_2\right\|, \qquad t\in[0,T], \mathbf{y}_1,\mathbf{y}_2\in\mathbb{R}^d.$ 

arbitrary  $y_n$  and the solution depends continuously on

The only hard part about this statement is the Lipschitz condition. This is called Lipschitz continuity too.<sup>2</sup>

No problem  $(M$  theory a Upschitz Cordia J Sol =  $\overline{$ 

" Oram<sub>1</sub>6  $Sih(x), Cos(x)$ One Croschuts => Lipsolits  $L = 1$  $\mathbb{F}$  fill  $\int$ Kample I get the Same,  $f(x) = x$ Not Lipschip Law Jacosia  $f'(x) = 2x$ 

F (x) Exits

## THE PROBLEM

We are considering numerical methods for the initial value problem:

$$
\frac{dy}{dt} = \mathbf{f}(t, \mathbf{y}) \qquad \mathbf{y}(0) = \mathbf{y}_0, t \in [0, T].
$$

where f is continuous and outputs an  $\mathbb{R}^d$  vector.

## **EXISTENCE AND UNIQUENESS**

able (t) in the range  $\left[0,T\right]$ 

 $||{\bf f}(t,{\bf y}_1)-{\bf f}(t,{\bf y}_2)|| \le L||{\bf y}_1-{\bf y}_2||,$   $t \in [0,T],{\bf y}_1,{\bf y}_2 \in \mathbb{R}^d.$ 

arbitrary  $y_a$  and the solution depends continuously on  $y$ 

The only hard part about this statement is the Lipschitz condition. This is called Lipschitz continuity too

Loally Lipschil

Lapsela or an intervil

 $X - 13$  locally  $\sum_{j}$ on any interest Up schotz

 $f'(x)=2x$   $\leq$  Map  $2x$ ar int

=> L= Mass lipschitz.

time Existence

EXAMPLE 2 That page has a great example, which is  $dy/dt = y^2$ ,  $y(0) = 1$ , then  $y(t) = 1/(1-t)$ . This function does not exist at  $t = 1$ .

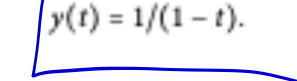

focus on Grid Amos

The methods we will consider in this class are all grid-approximations of the function  $y(t)$ . That is, we consider

 $\mathbf{y}(t) \approx \mathbf{y}(0), \mathbf{y}(t_1), \ldots, \mathbf{y}(t_N)$   $t_N = T$ 

and usually uniformly spaced grids where  $t_i = ih$  for some  $h = T/N$ <br>Let  $\mathbf{y}_i = \mathbf{y}(t_i)$  for convenience.

We offen look at So we will use the Sharthan  $y \rightarrow y$ Close to  $\mathcal{L}$  =  $\mathcal{Y}$  +  $\mathcal{L}$  +  $\mathcal{L}$  +  $\mathcal{L}$ t= yr L f (t,y)

focos on Explicit nethal Eg. No Syste Solving! general Setyp  $\sqrt{1-\sqrt{1-\frac{1}{2}}}$  $V' = V + h$ this May<br>Use the Vahi h. Corner u Hern uses  $\Phi(f, y, h)$ :

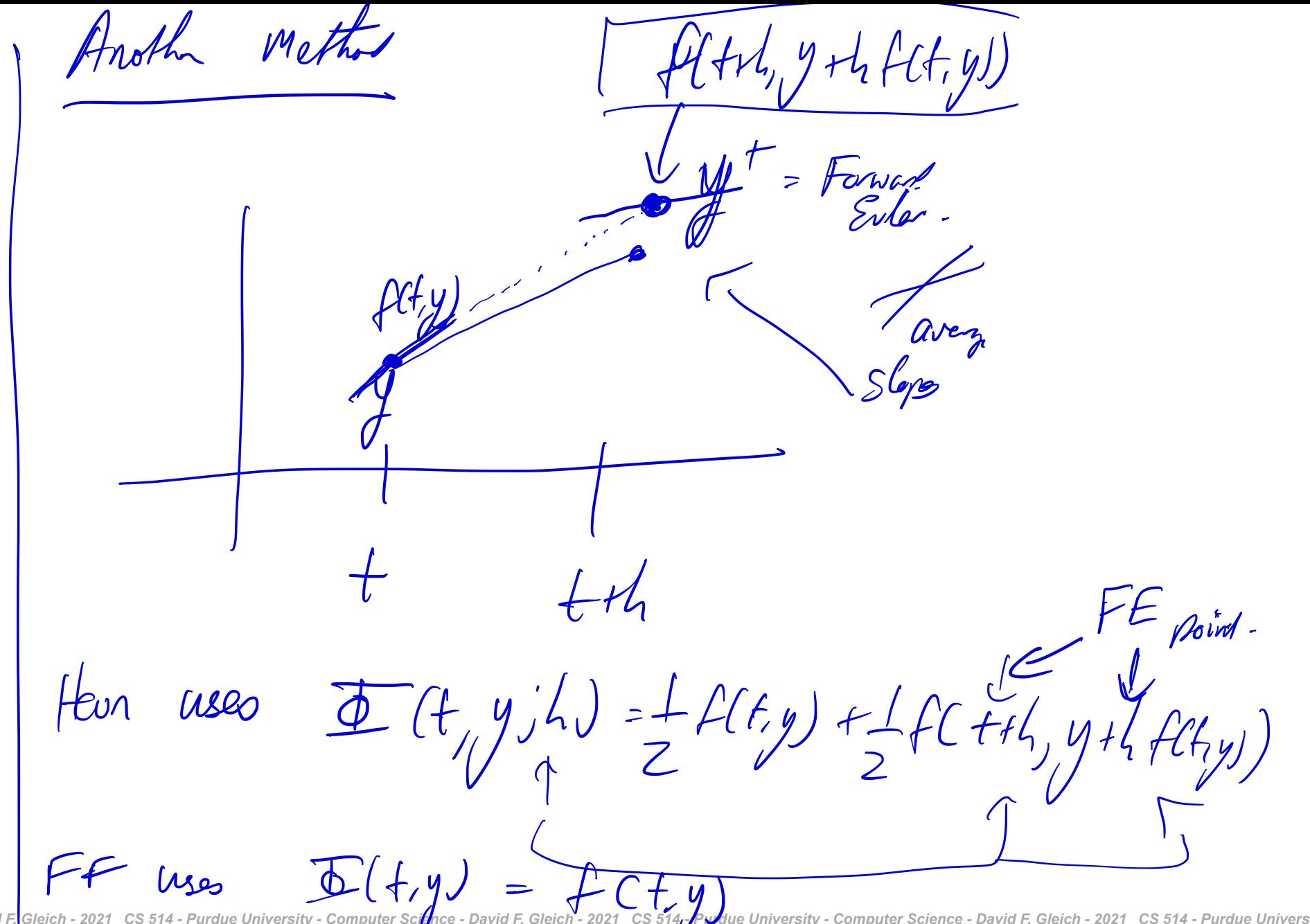

 $F(f,y;h)=f(t+\frac{h}{2},y+\frac{h}{2}f(t,y))$